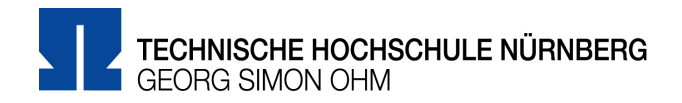

# **Zoom-Lizenz der TH Nürnberg**

Die TH Nürnberg hat eine Education Site-Lizenz gekauft, mit der jedes Mitglied der Hochschule Videokonferenzen mit Gruppen bis zu 300 Personen durchführen kann. Damit kann jede:r Angehörige zoom nutzen. Der Funktionsumfang der Lizenz entspricht weitestgehend dem Business-Plan von zoom (s. [https://zoom.us/pricing\)](https://zoom.us/pricing). Über die zentrale Anmeldeseite [https://th-nuernberg.zoom.us](https://th-nuernberg.zoom.us/) kann sich jedes Mitglied der Hochschule mit den Zugangsdaten der Hochschule per SSO-Zugang bei zoom anmelden.

Die Einstellungen der Accounts sind für alle Hochschulmitglieder so vorkonfiguriert, dass zoom so datensparend und so sicher wie möglich von Ihnen eingesetzt werden kann.

## **Schritte zur Registrierung**

#### **Sie haben zoom vorher noch nicht genutzt? – Registrierung über den Browser**

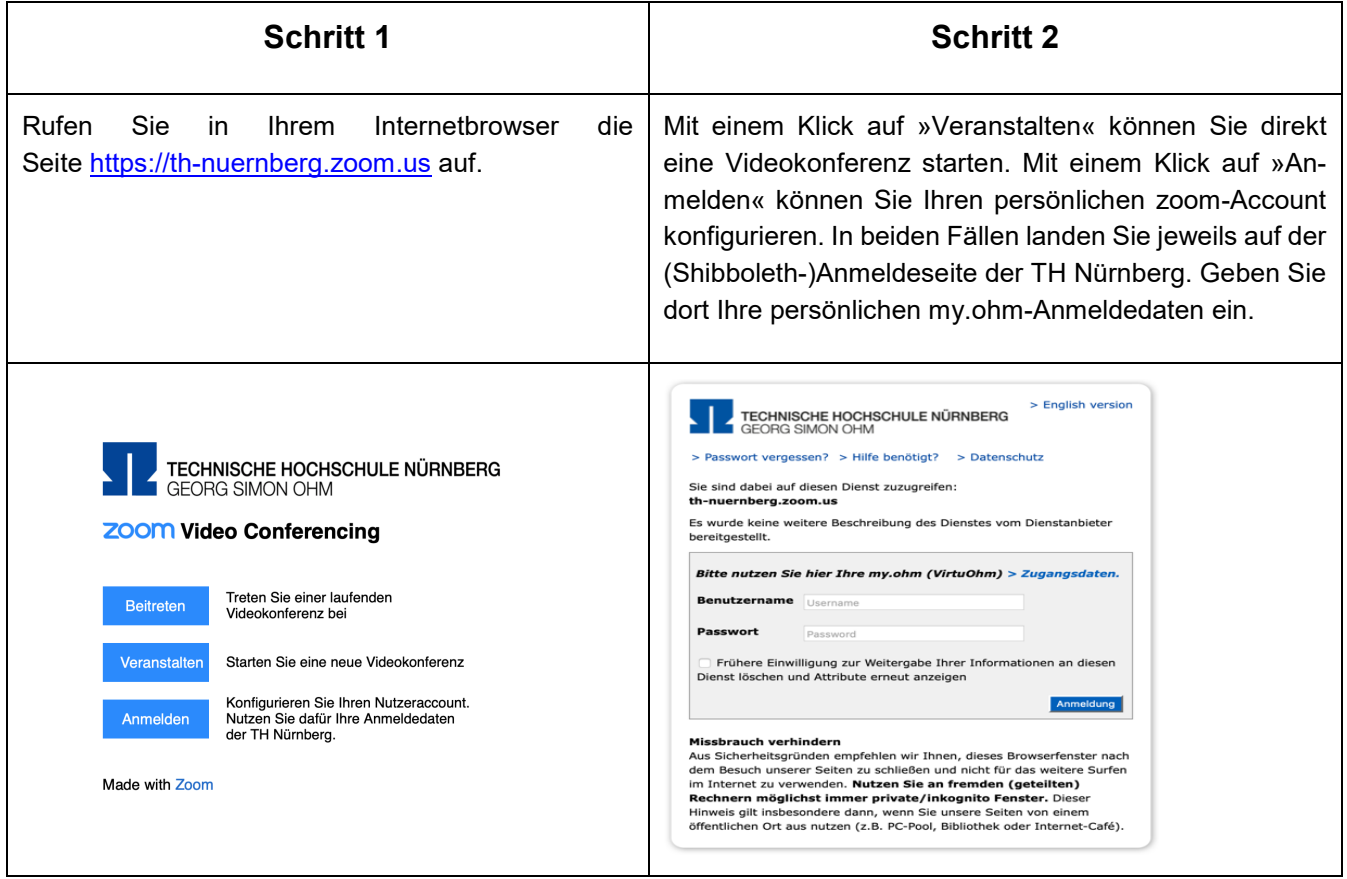

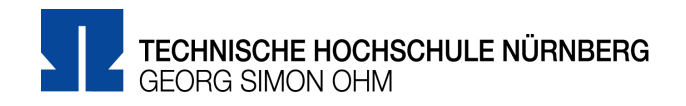

### **Sie haben bereits den zoom-Client auf ihrem Rechner installiert?**

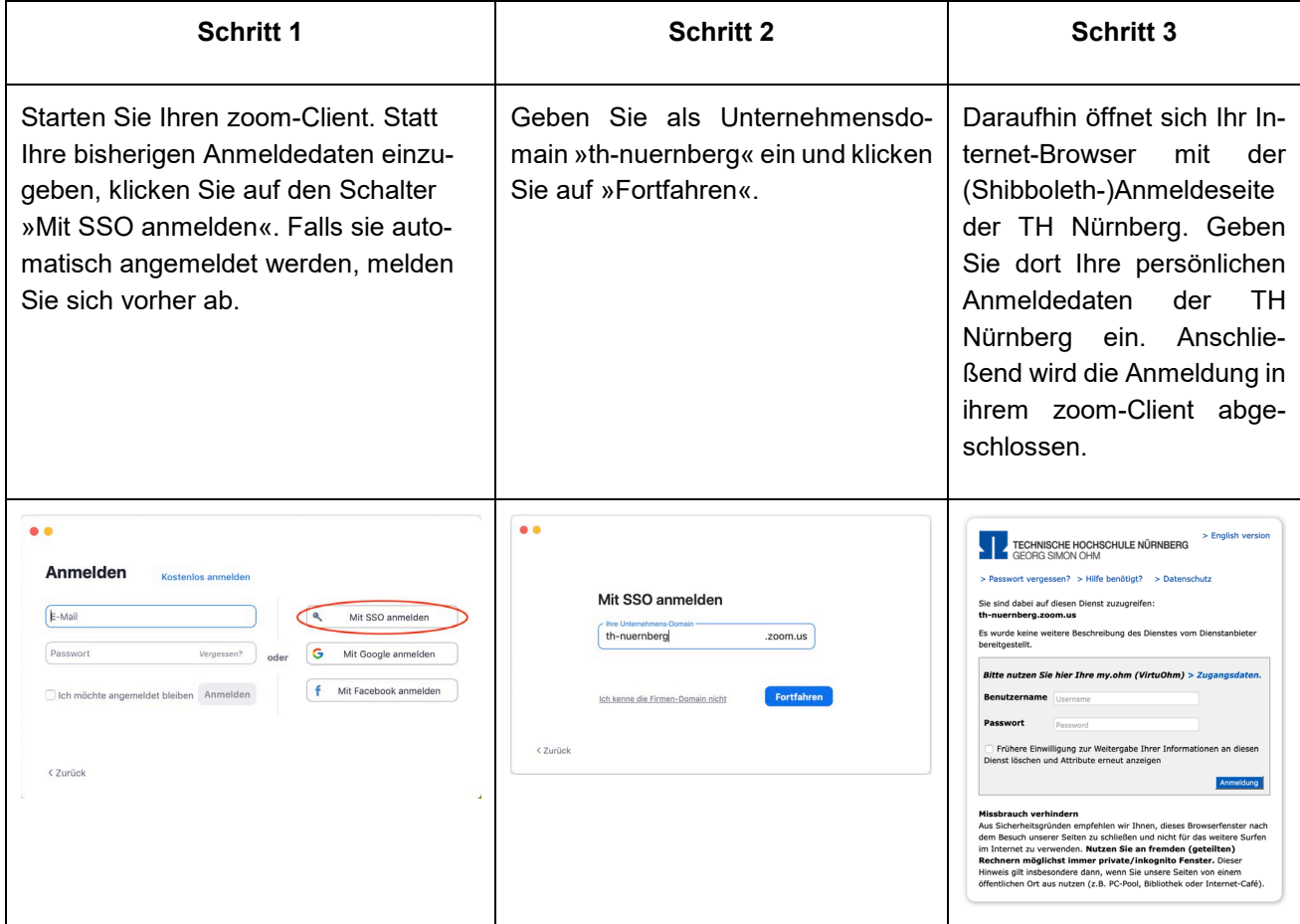

#### **Weiterführende Links**

[Weitere Informationen zu Zoom](https://blendedlearning.th-nuernberg.de/wiki/blendedlearning/doku.php?id=online_vorlesungen:zoom) (Login mit myOHM-Zugangsdaten)

[Kollegialer Austausch zu Zoom](https://elearning.ohmportal.de/mod/forum/view.php?id=238839) im *Austausch Lehre*-Kurs (Einschreibeschlüssel: Share)